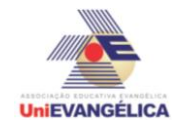

## **PROGRAMAÇÃO EM C++** com uso do *software Dev C++ (versão 5.1)*

### **ESTUDANTES/AUTORES:**

Luciano Pio de Oliveira Marcos Vinicius de Oliveira Rodrigo Lucas Dias Werley Rodrigues dos Santos

# **ORIENTAÇÃO:**

Charles Lourenço de Bastos Juliana Martins de Bessa Ferreira

### **PROPOSTA:**

Programa para construtora realizar pesquisar de imóveis da cidade de CARMO DO RIO VERDE, afim de Financiamento.

## **CODIFICAÇÃO EM C++:**

```
#include<iostream>
#include<locale.h>
using namespace std;
int main(){
      setlocale(LC_ALL,"portuguese");
      int contador=0,setor,imovel;
      int pesMetro[10],pesCid[10],pesImovel[10],preco[10],i;
      double metro,valor;
      cout << "\n\t\tORÇAMENTO DE IMOVEIS\n";
      \text{cout} \ll \text{"t"}.cout << "\t1- Alexandre Pinto\n";
      cout << "\t2- Bela Vista I\n";
      cout << "\t3- Bela Vista II\n";
      cout << "\t4- Centro\n";
      cout << "\t5- Dona Tidinha\n";
      cout << "\t6- Francisco Soares\n";
      cout << "\t7- Portal do Lago\n";
      cout << "\t8- Vila Reis\n";
      cout << "\t0- sair do sistema\n\n";
      cout << "\tCidade: Carmo do Rio Verde\n";
      cout << "\tFonte de Dados: Golden Construtora LTDA\n\n";
      while(setor != 0){
             cout << " Informe o Setor desejado: ";
             cin >> setor;
             if(setor != 0){
             contact = contact + 1;
             }
             switch(setor){
```
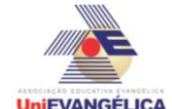

case 1:  $\text{cout} \ll$  " $\text{on}$ "; cout << " TIPOS DE IMOVEIS \n"; cout << "\t1- Casa nova\n"; cout << "\t2- Casa usada\n"; cout << "\t3- Lote\n\n"; cout << " Escolha o tipo de Imovel: "; cin >> imovel; pesCid[contador] = 1; if(imovel  $== 1$ ){ cout << " Informe a metragem quadrada: "; cin >> metro; valor = metro  $*$  900; cout << " O VALOR DO IMOVEL DESEJADO É: " << valor  $<<$  " $R\$ \n";  $\text{cout} \ll$ " pesMetro[contador] = metro; pesImovel[contador] = 1; preco[contador] = valor; }else{ if(imovel  $== 2$ ){ cout << " Informe a metragem quadrada: "; cin >> metro; valor = metro  $*$  500; cout << " O VALOR DO IMOVEL DESEJADO É: " << valor  $<<$  " $R\$ \n";  $\text{cout} \ll$ " pesMetro[contador] = metro; pesImovel[contador] = 2; preco[contador] = valor; }else{ if(imovel  $== 3$ ){ cout << " Informe a metragem quadrada: "; cin >> metro; valor = metro  $*$  40; cout << " O VALOR DO IMOVEL DESEJADO É: " << valor << " R\$\n"; cout  $\leftarrow$  $\ln n$ ": pesMetro[contador] = metro; pesImovel[contador] = 3; preco[contador] = valor; }else{ cout << " ESTA OPÇÃO NÃO EXISTE!!!\n"; cout  $\leftarrow$  $\ln\ln$ "; } } } break; case 2:

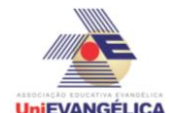

cout << "\_\_\_\_\_\_\_\_\_\_\_\_\_\_\_\_\_\_\_\_\_\_\_\_\_\_\_\_\_\_\n"; cout << "\_\_\_\_\_\_TIPOS DE IMOVEIS\_\_\_\_\_\_\_\_\n"; cout << "\t1- Casa nova\n"; cout << "\t2- Casa usada\n"; cout << "\t3- Lote\n\n"; cout << " Tipo de Imovel: "; cin >> imovel; pesCid[contador] = 2; if(imovel  $== 1$ ){ cout << " Informe a metragem quadrada: "; cin >> metro; valor = metro  $*$  1000; cout << " O VALOR DO IMOVEL DESEJADO É: " << valor  $<<$  " $R\$ \n";  $\text{cout} << \text{"$ pesMetro[contador] = metro; pesImovel[contador] = 1; preco[contador] = valor; }else{ if(imovel  $== 2$ ){ cout << " Informe a metragem quadrada: "; cin >> metro; valor = metro  $*$  600; cout << " O VALOR DO IMOVEL DESEJADO É: " << valor  $<<$  " $R\$ \n";  $\text{cout} \ll$  "  $\text{h\nu}$ ; pesMetro[contador] = metro; pesImovel[contador] = 2; preco[contador] = valor; }else{ if(imovel  $== 3$ ){ cout << " Informe a metragem quadrada: "; cin >> metro; valor = metro  $*$  60; cout << " O VALOR DO IMOVEL DESEJADO É: " << valor << " R\$\n"; cout  $\left\langle \cdot \right\rangle$ "\_\_\_\_\_\_\_\_\_\_\_\_\_\_\_\_\_\_\_\_\_\_\_\_\_\_\_\_\_\_\n\n"; pesMetro[contador] = metro; pesImovel[contador] = 3; preco[contador] = valor; }else{ cout << " ESTA OPÇÃO NÃO EXISTE!!!\n"; cout  $\leftarrow$  $\ln n$ "; } } } break; case 3:  $\text{cout} \ll \frac{1}{2}$ 

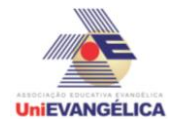

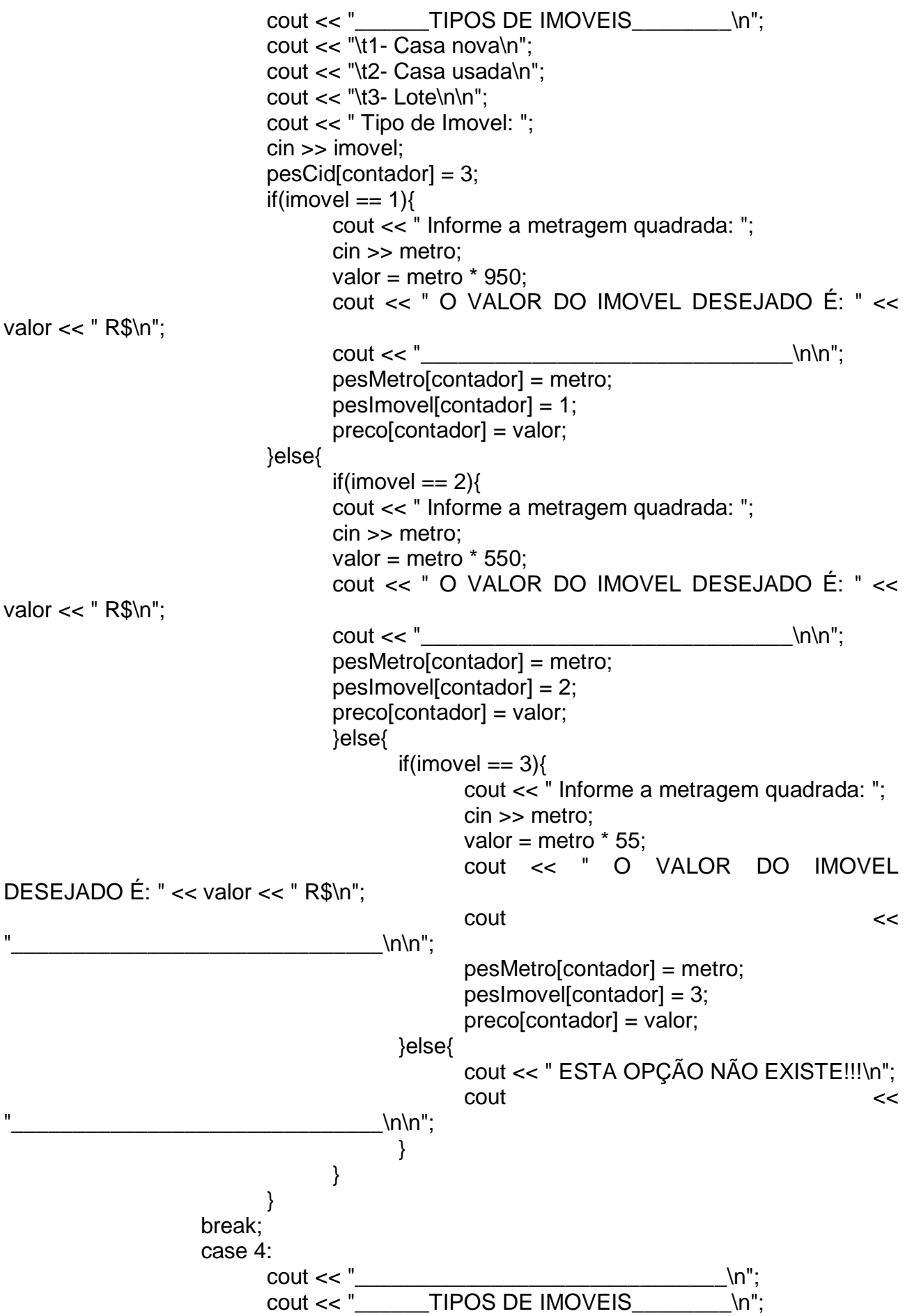

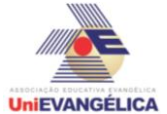

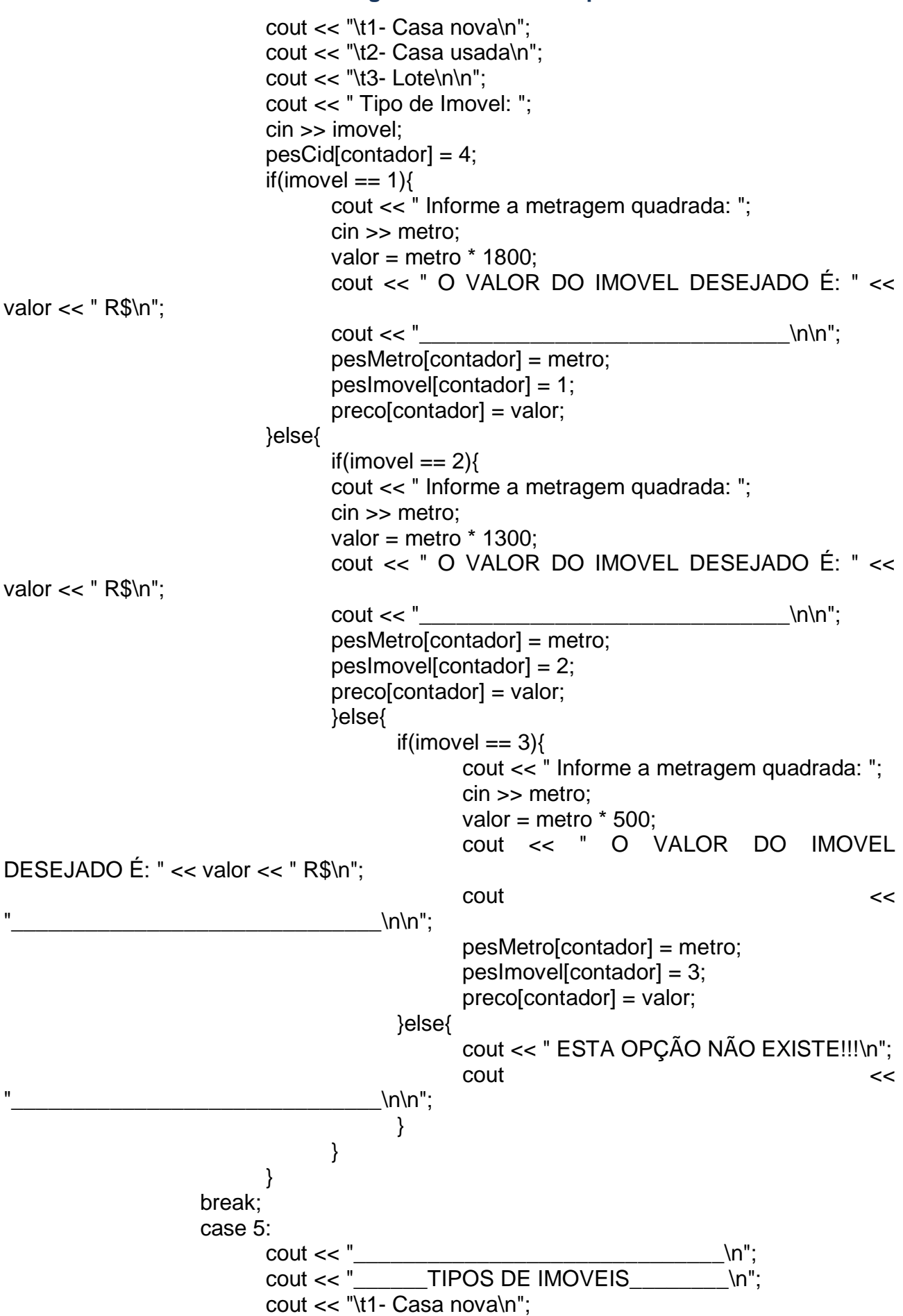

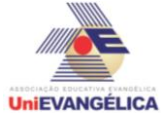

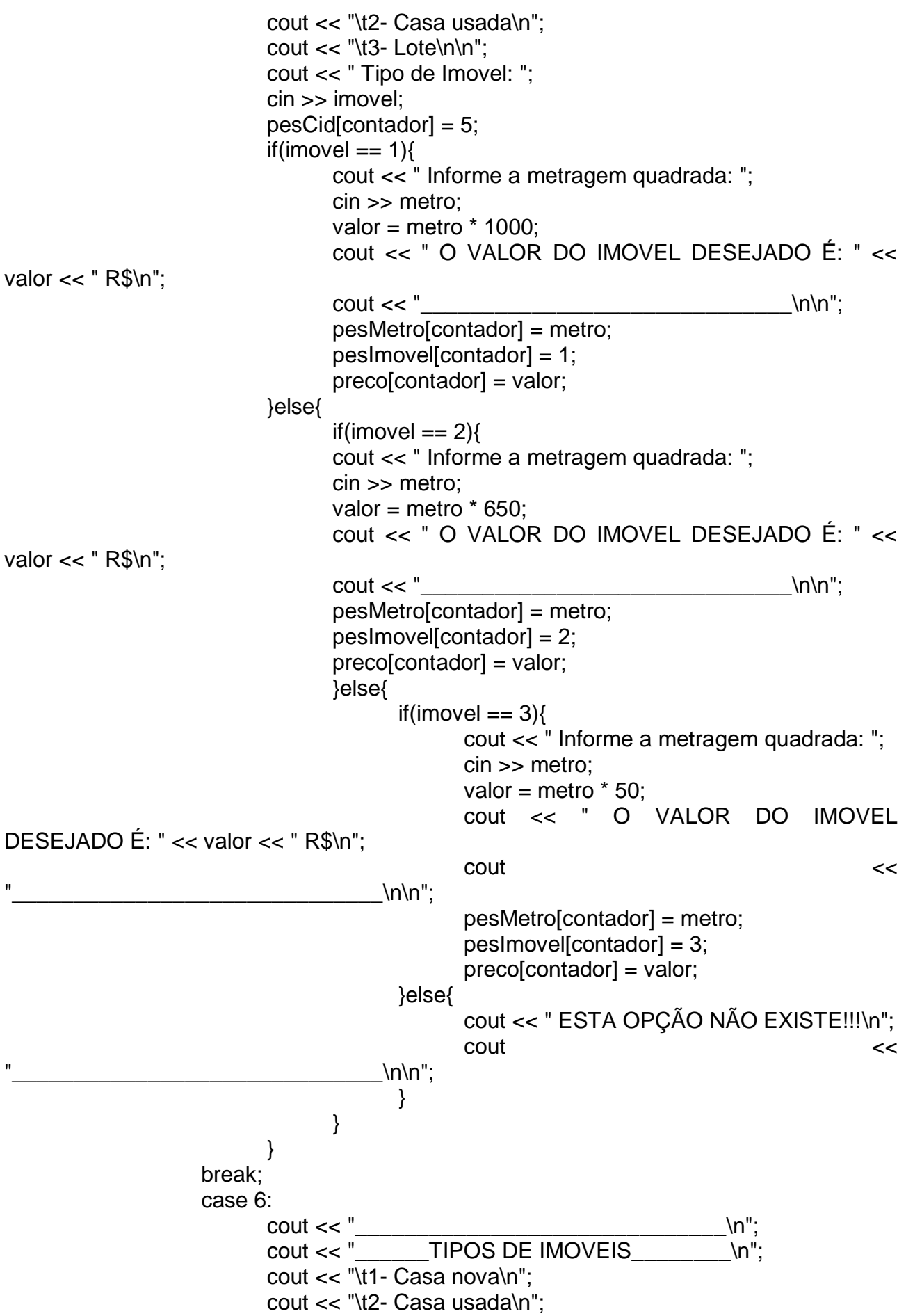

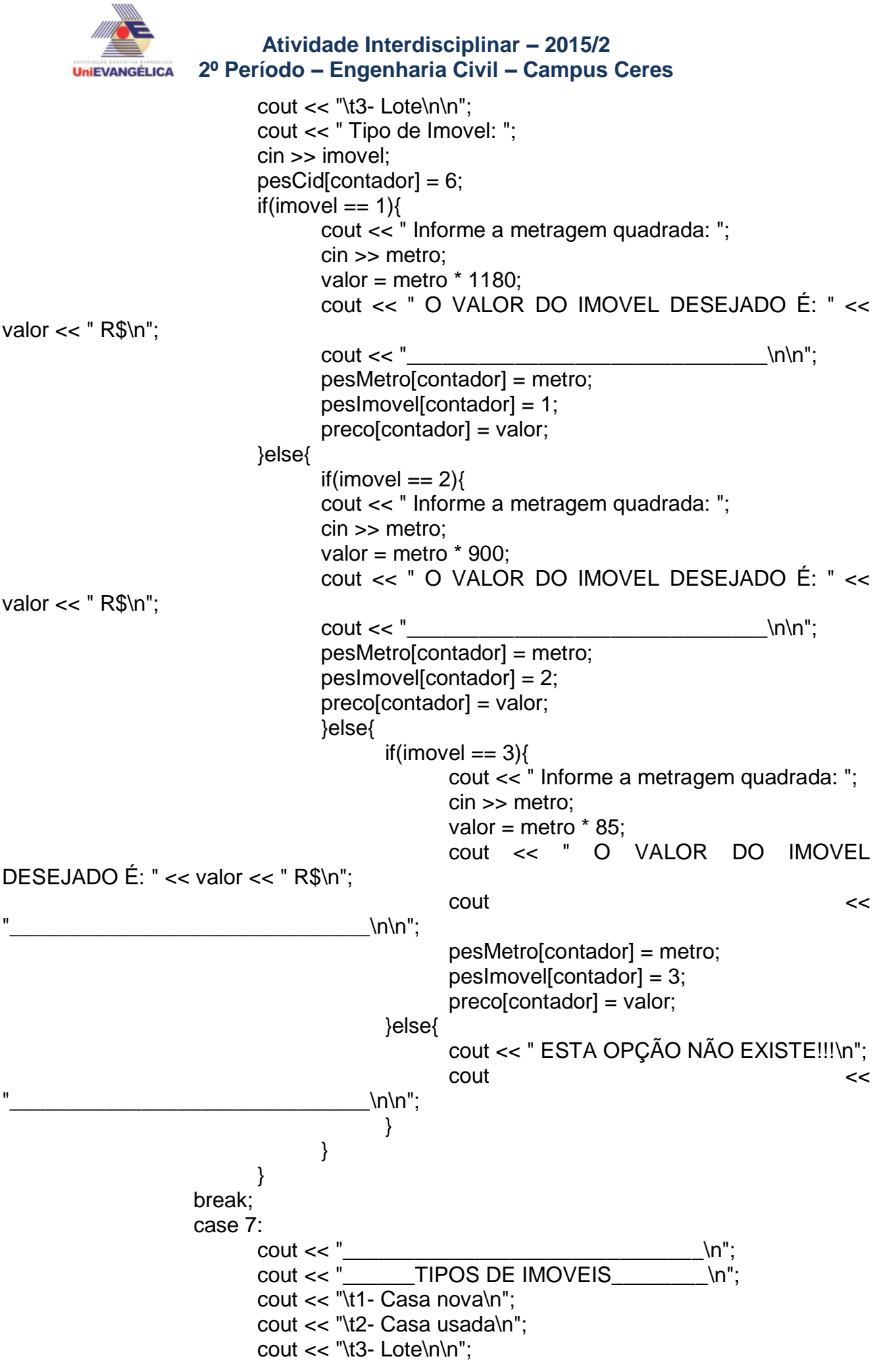

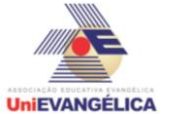

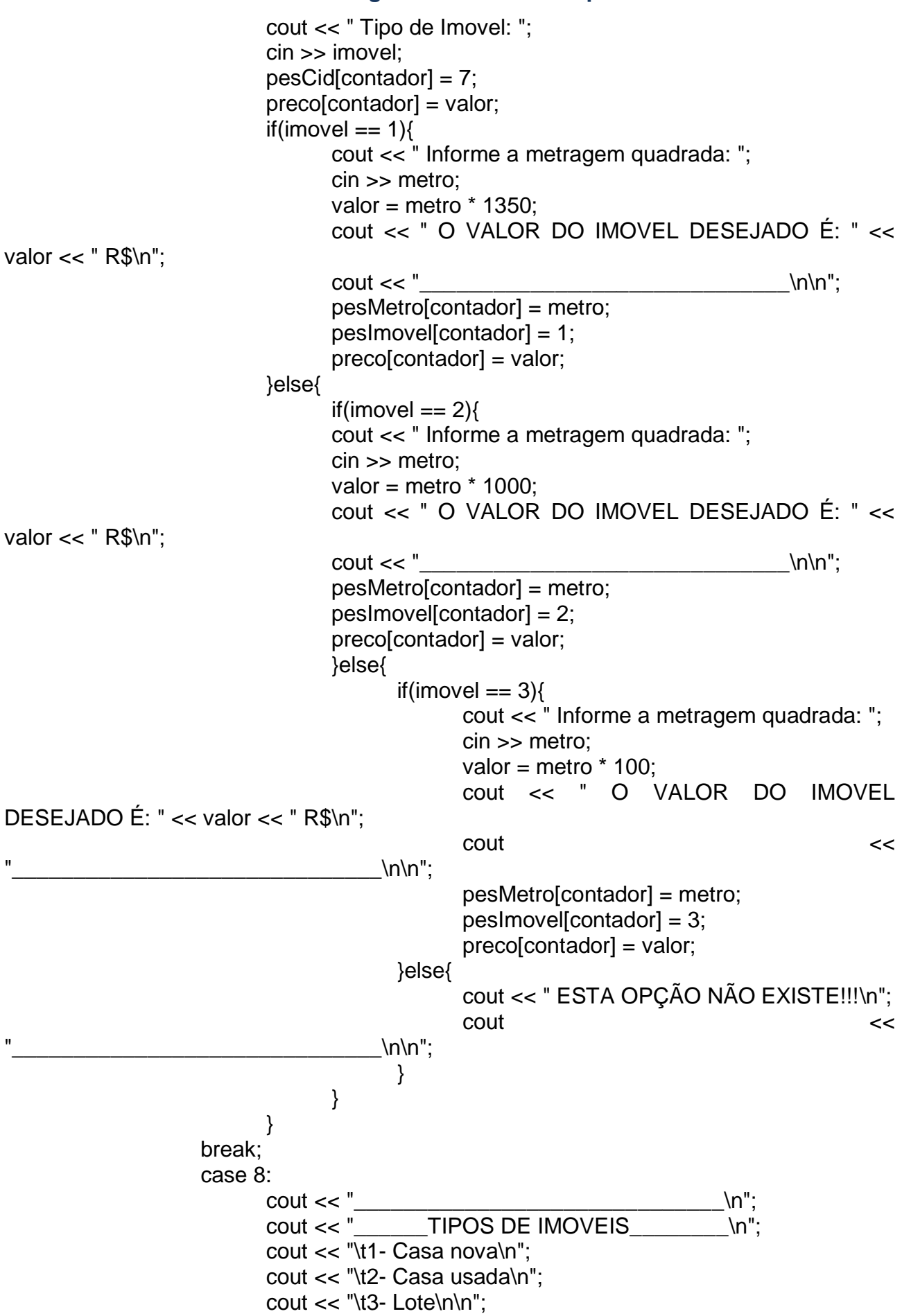

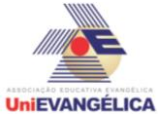

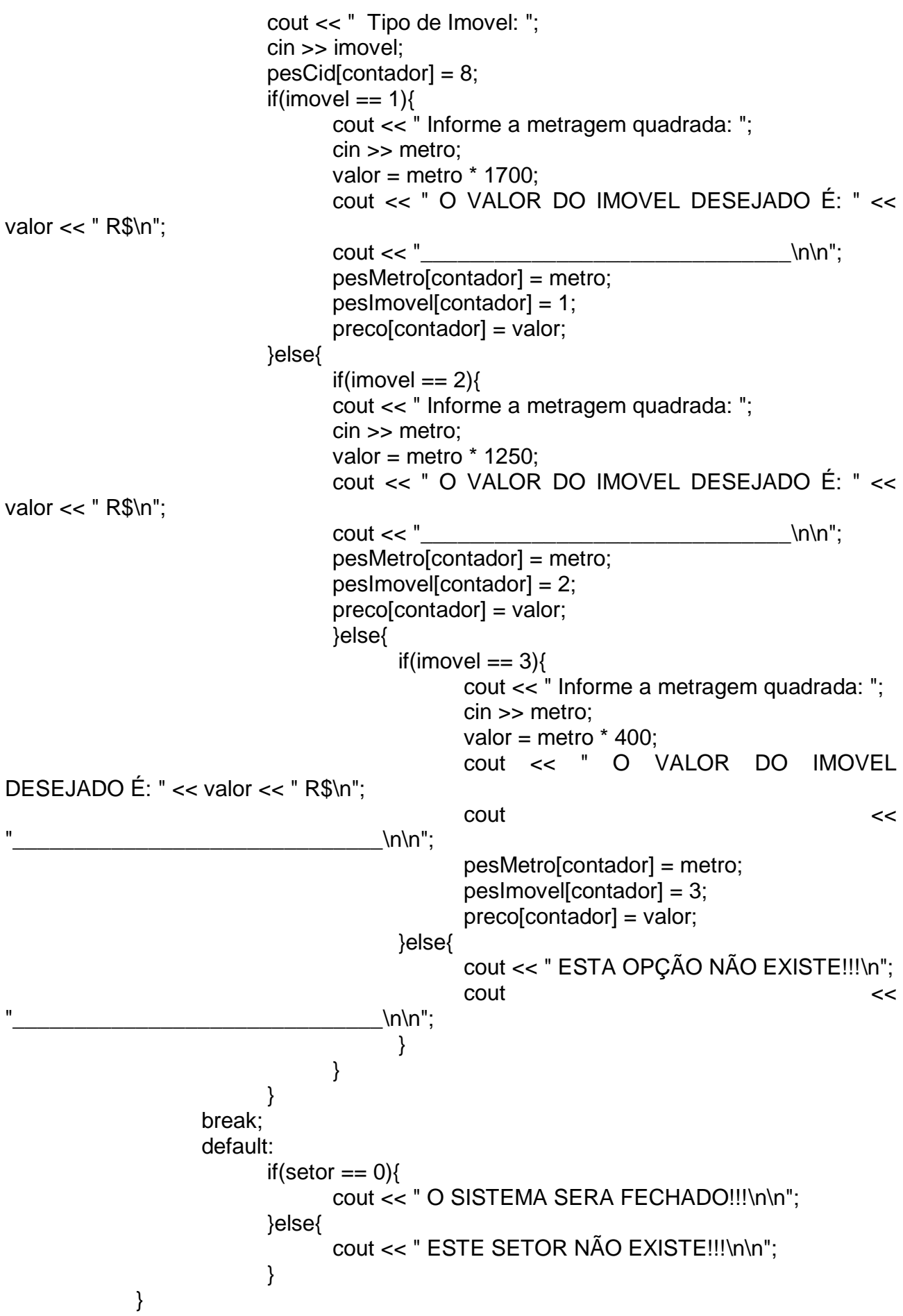

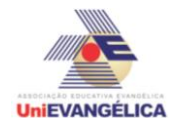

}

```
}
cout << "\n\t\tDADOS DE ALGUMAS PESQUISAS\n";
cout << "\t_____________________________________________\n";
if(contador \leq=10){
      for(i=1;i=contact; i++){
              cout << " SETOR: " << pesCid[i]<< "\n";
              if({}peslmove|[i] == 1)cout << " IMOVEL: Casa Nova\n";
              else
                    if(peshmove[i] == 2)cout << " IMOVEL: Casa Usada\n";
                    else
                           if(peshmove[i] == 3)cout << " IMOVEL: Lote\n";
              cout << " METRAGEM: " << pesMetro[i] << " M<sup>2</sup> \n";
              cout << " VALOR: " << preco[i] << " RS \n\rightharpoonup n \n\rightharpoonup";
      }
}else{
}
system("pause");
```